## **MINISTERIO HACIENDA**

 $\overline{?}$ 

## PMP y Morosidad

- 17-46-196-AA-000-Pinet (DIR3: L01461960)
- [Enviar Incidencia](javascript:__doPostBack()
- [Ayuda](https://serviciostelematicos.minhap.gob.es/Morosidad/ayuda/Ayuda%20Morosidad%20PMP.pdf)
- [Salir](javascript:__doPostBack()
- [Inicio](https://serviciostelematicos.minhap.gob.es/Morosidad/entrada.aspx)
	- o [Captura](https://serviciostelematicos.minhap.gob.es/Morosidad/Captura/MenuCaptura.aspx)
		- **[PMP](https://serviciostelematicos.minhap.gob.es/Morosidad/Captura/PmpListaPeriodos.aspx)**
		- [Morosidad](https://serviciostelematicos.minhap.gob.es/Morosidad/Captura/MorosidadListaPeriodos.aspx)

## **Datos PMP Cuarto trimestre de 2018**

Si desea enviar los datos en formato XML, seleccione el fichero y pulse el botón de enviar. Los datos actualmente grabados serán sustituidos por los del fichero que envía.

[Especificaciones XML-XSD](http://www.hacienda.gob.es/es-ES/Areas%20Tematicas/Administracion%20Electronica/OVEELL/Paginas/XSDPMP.aspx)

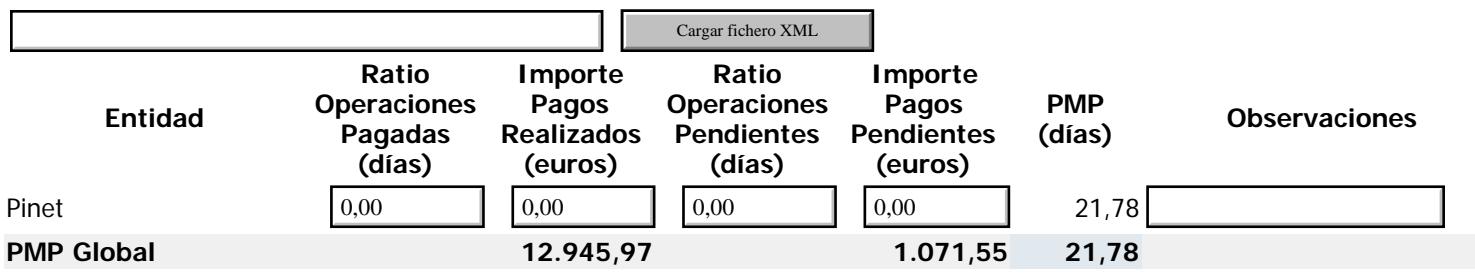

**PMPi** = ( ROPi\*IPRi + ROPPi\*IPPi ) / (IPRi+IPPi) **PMP Global** = ∑ PMPi\*(IPRi+IPPi) / ∑ (IPRi+IPPi), i=0,...n Volver **Firmar** 

## **Ministerio de Hacienda**

- [Accesibilidad](https://serviciostelematicos.minhap.gob.es/Morosidad/Marco/aspx/Accesibilidad.aspx)
- v 1.1.50-n4 SE m2.1.12

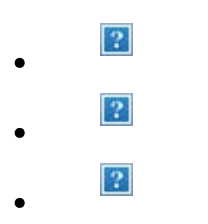